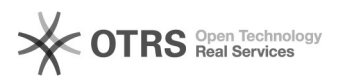

## (Pandion) Como faço para utilizar os serviços de mensagens instantânea da UFSC?

03/05/2024 02:53:34

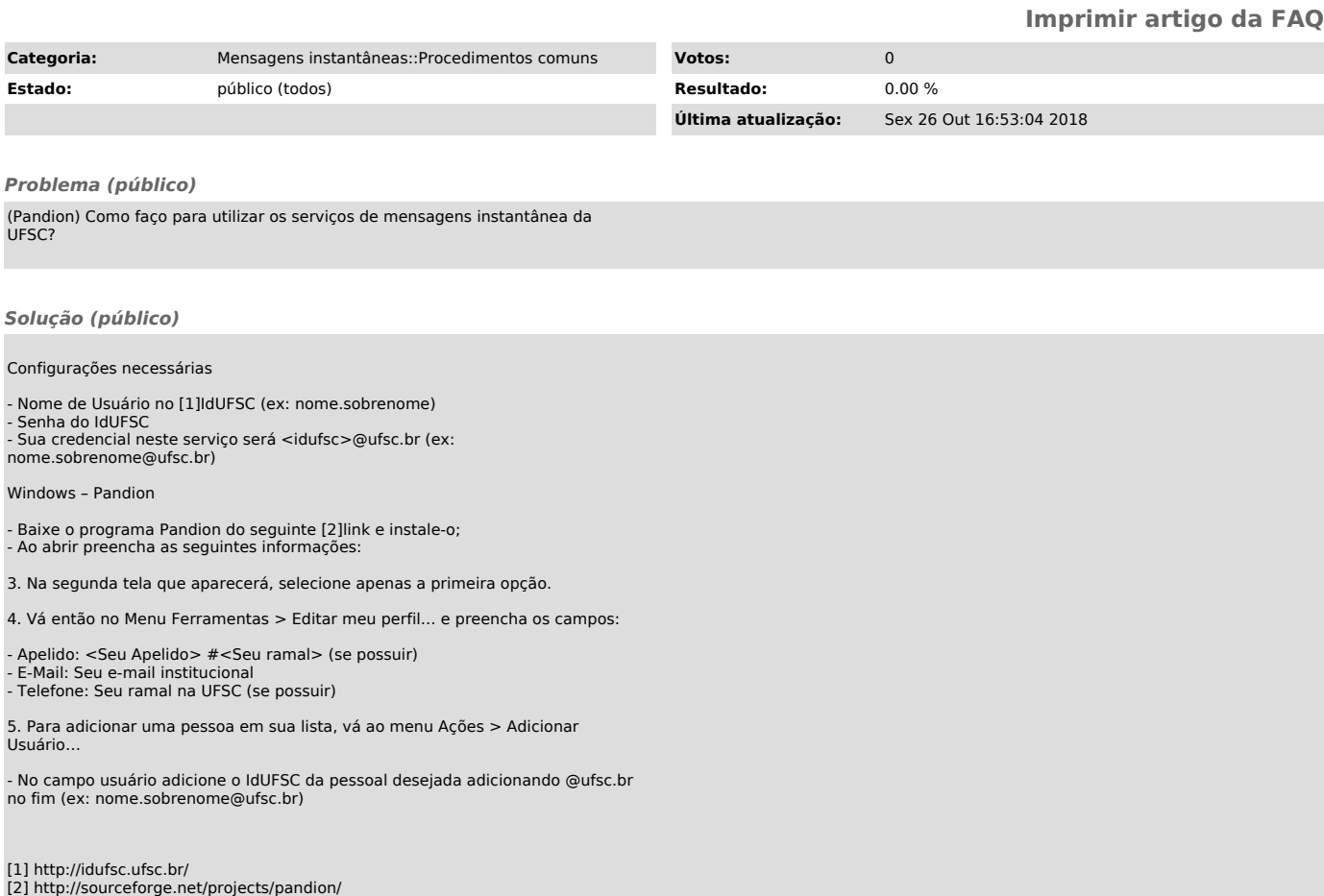